## Accessing your W2

Select PAY from your Workday Applications

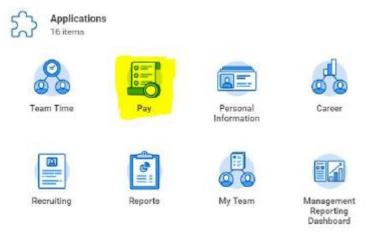

Then select Tax documents to access your W2 forms from 2019 and on. Please see U@penn instructions for W2 forms created for tax years 2018 and prior

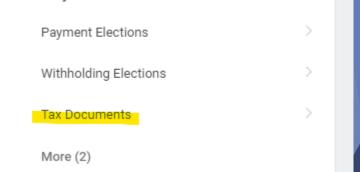